$<<$ 

 $<<$  2  $>>$ 

- 13 ISBN 9787802276529
- 10 ISBN 7802276527

出版时间:2010-1

页数:全2册

字数:1018000

extended by PDF and the PDF

http://www.tushu007.com

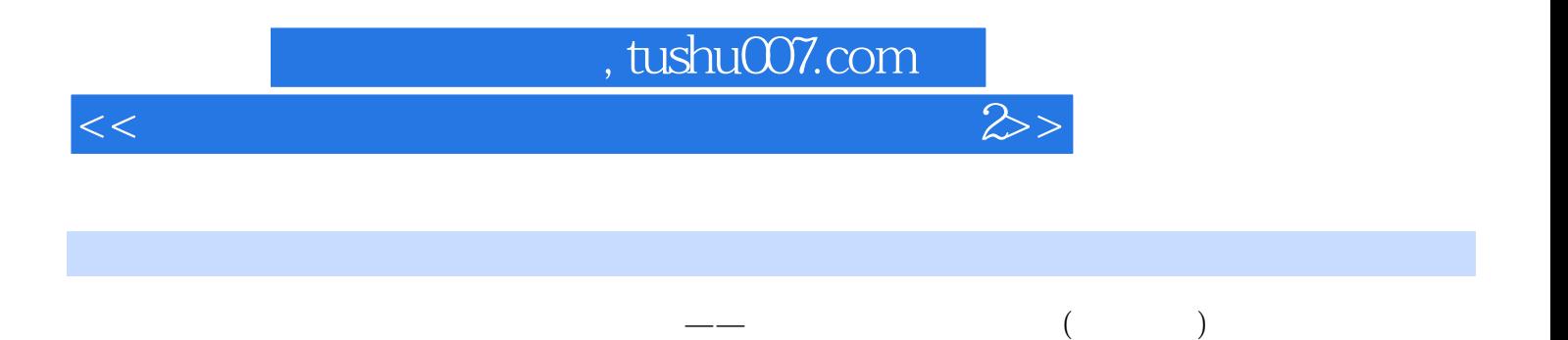

 $\frac{1}{\sqrt{2\pi}}$  (and  $\frac{1}{\sqrt{2\pi}}$  ), the set of  $\frac{1}{\sqrt{2\pi}}$  (and  $\frac{1}{\sqrt{2\pi}}$  ), the set of  $\frac{1}{\sqrt{2\pi}}$ 

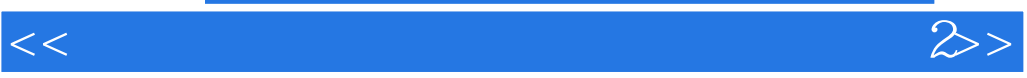

# $1$  $1$  $($  $1$  $\mathbf 1$

 $1$ 

 $KZ1$   $2$ 

 $<<$ 

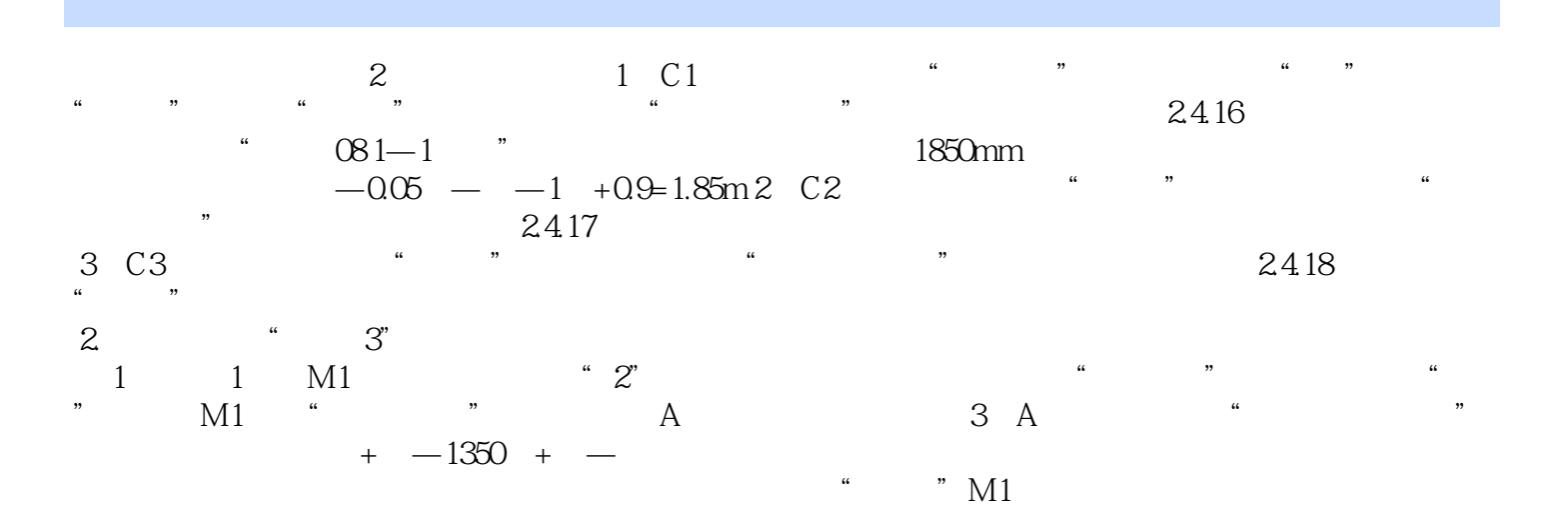

### $<<$

 $\hspace{1.5cm} ( \hspace{1.5cm} 2 \hspace{1.5cm} )$  $\mathbb{R}$  (  $\mathbb{R}$  )

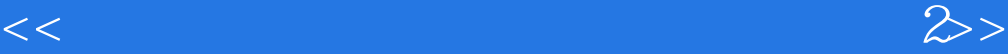

本站所提供下载的PDF图书仅提供预览和简介,请支持正版图书。

更多资源请访问:http://www.tushu007.com